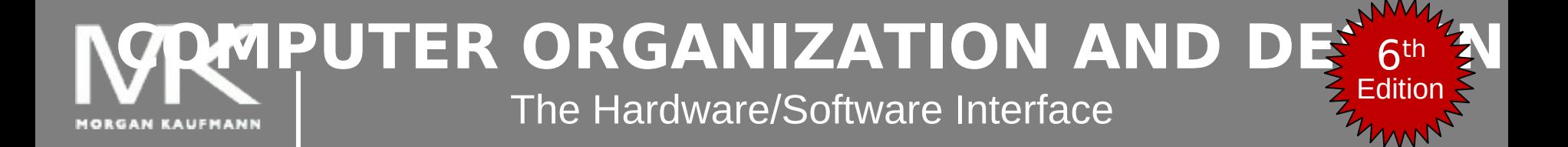

#### **Chapter 2 – part 4**

Instructions: Language of the Computer Addressing modes Synchronization Program creation

# **Register Usage**

- $$a0 $a3$ : arguments (reg's  $4 7$ )
- \$v0, \$v1: result values (reg's 2 and 3)
- $\blacksquare$  \$t0 \$t9: temporaries
	- Can be overwritten by callee
- \$s0 \$s7: saved
	- Must be saved/restored by callee
- \$gp: global pointer for static data (reg 28)
- \$sp: stack pointer (reg 29)
- **S** \$fp: frame pointer (reg 30)
- \$ra: return address (reg 31)

# **Byte/Halfword Operations**

- **Could use bitwise operations**
- MIPS byte/halfword load/store
	- String processing is a common case
- lb rt, offset(rs) lh rt, offset(rs)
	- Sign extend to 32 bits in rt

lbu rt, offset(rs) lhu rt, offset(rs)

■ Zero extend to 32 bits in rt

sb rt, offset(rs) sh rt, offset(rs)

■ Store just rightmost byte/halfword

#### **32-bit Constants**

- Most constants are small
	- 16-bit immediate is sufficient
- **For the occasional 32-bit constant** 
	- lui rt, constant
		- Copies 16-bit constant to left 16 bits of rt
	- Clears right 16 bits of rt to 0

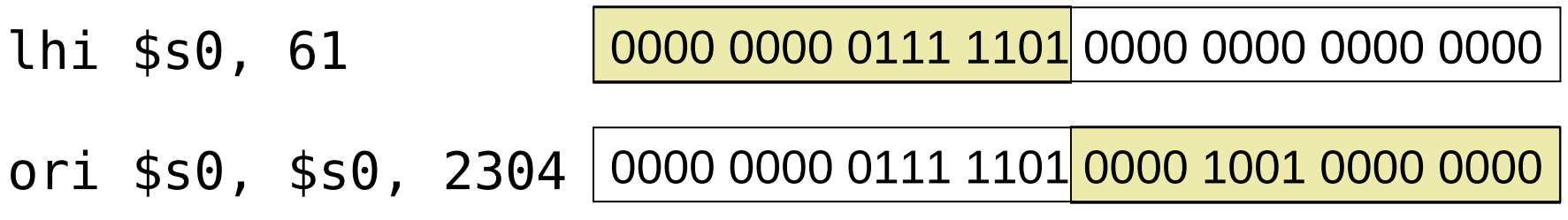

### **Branch Addressing**

- **Branch instructions specify** 
	- Opcode, two registers, target address
- Most branch targets are near branch
	- **Forward or backward**

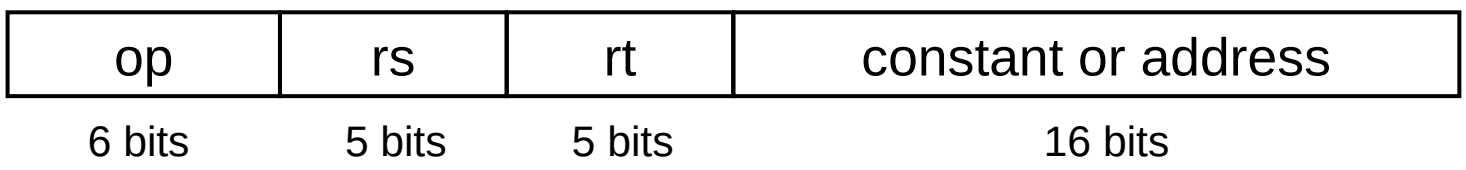

- PC-relative addressing
	- Target address =  $PC +$  offset  $\times$  4
	- **PC already incremented by 4 by this time**

# **Jump Addressing**

- Jump (j and jal) targets could be anywhere in text segment
	- **Encode full address in instruction**

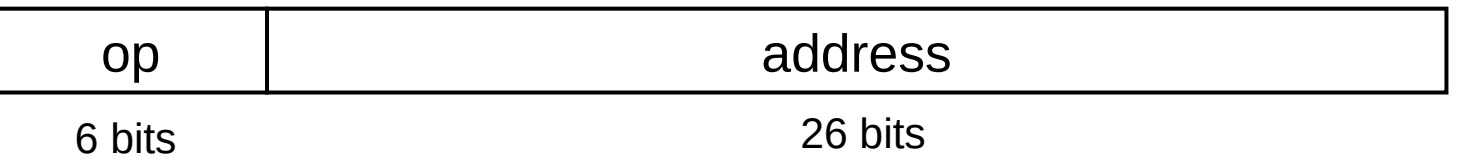

- (Pseudo)Direct jump addressing
	- Target address =  $PC_{31...28}$  : (address  $\times$  4)

### **Target Addressing Example**

- Loop code from earlier example
	- Assume Loop at location 80000

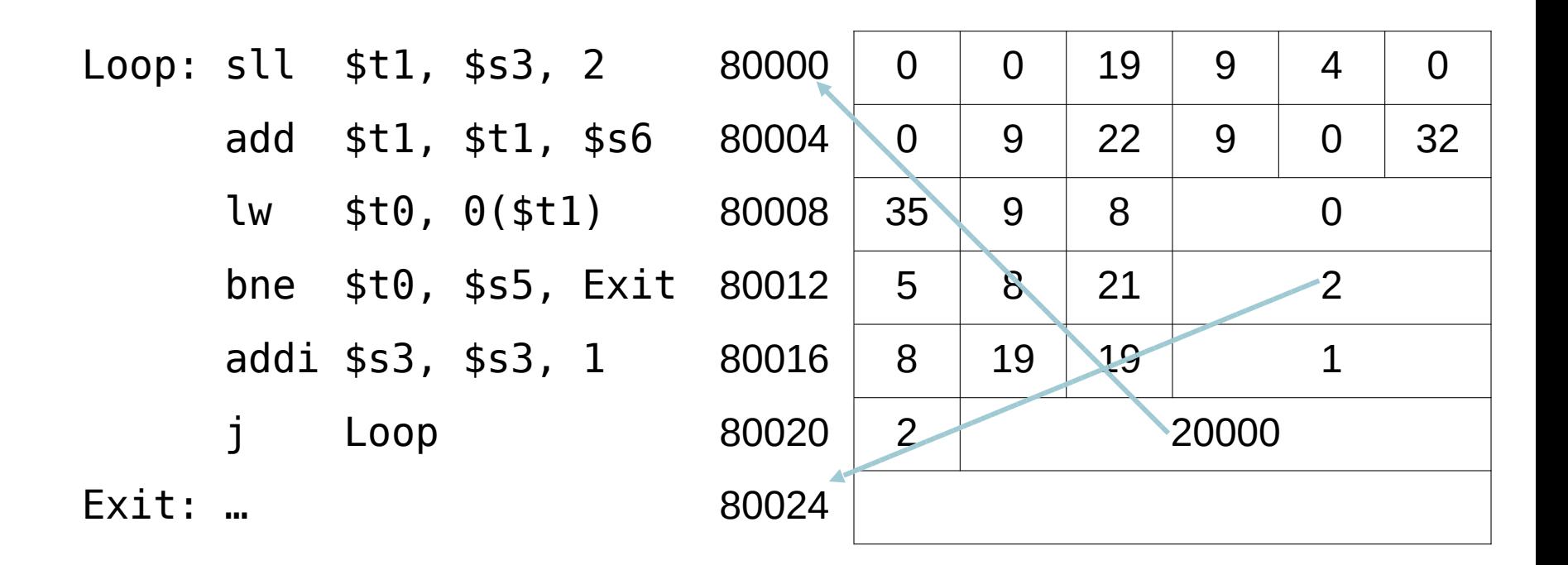

### **Branching Far Away**

 If branch target is too far to encode with 16-bit offset, assembler rewrites the code

#### **Example**

```
beq $s0,$s1, L1
          ↓
    bne $s0,$s1, L2
    j L1
12:
```
### **Addressing Mode Summary**

1. Immediate addressing

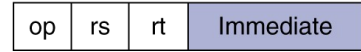

#### 2. Register addressing

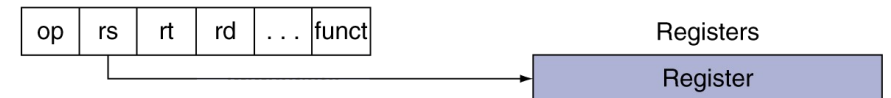

#### 3. Base addressing

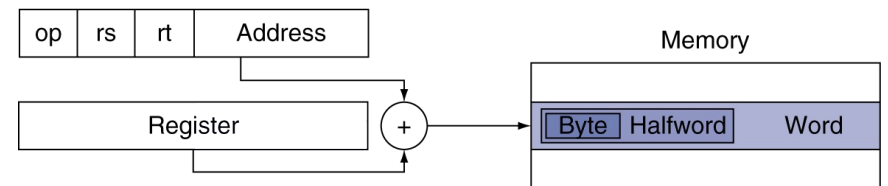

#### 4. PC-relative addressing

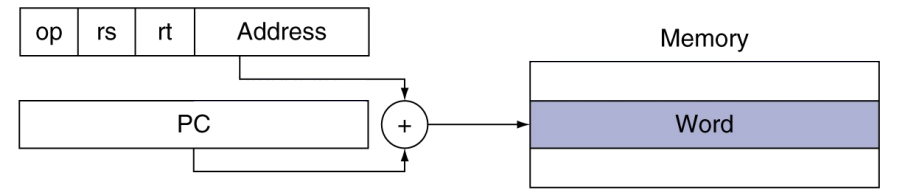

#### 5. Pseudodirect addressing

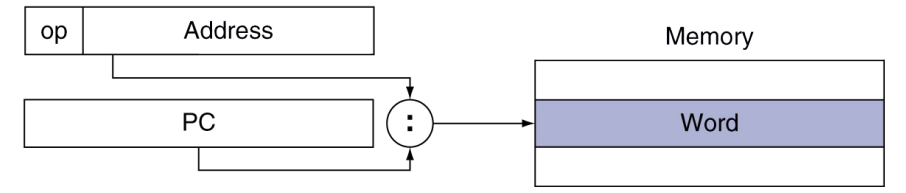

**Chapter 2 — Instructions: Language of the Computer — 9**

# **Synchronization**

- Two processors sharing an area of memory
	- P1 writes, then P2 reads
	- Data race if P1 and P2 don't synchronize
		- Result depends of order of accesses
- Hardware support required
	- Atomic read/write memory operation
	- Atomic  $\rightarrow$  No other access to the location allowed between the read and write
- Could be a single instruction
	- E.g., atomic swap of register  $\leftrightarrow$  memory
	- Or an atomic pair of instructions

# **Synchronization in MIPS**

- Load linked: ll rt, offset(rs)
- Store conditional: sc rt, offset(rs)
	- Succeeds if location not changed since the ll
		- Returns 1 in rt
	- Fails if location is changed
		- Returns 0 in rt
- **Example: atomic swap (to test/set lock variable)** 
	- try: add \$t0,\$zero,\$s4 ;copy exchange value
		- ll \$t1,0(\$s1) ;load linked
		- sc \$t0,0(\$s1) ; store conditional
		- beq \$t0,\$zero,try ;branch store fails
		- add \$s4,\$zero,\$t1 ;put load value in \$s4

#### **Translation and Startup**

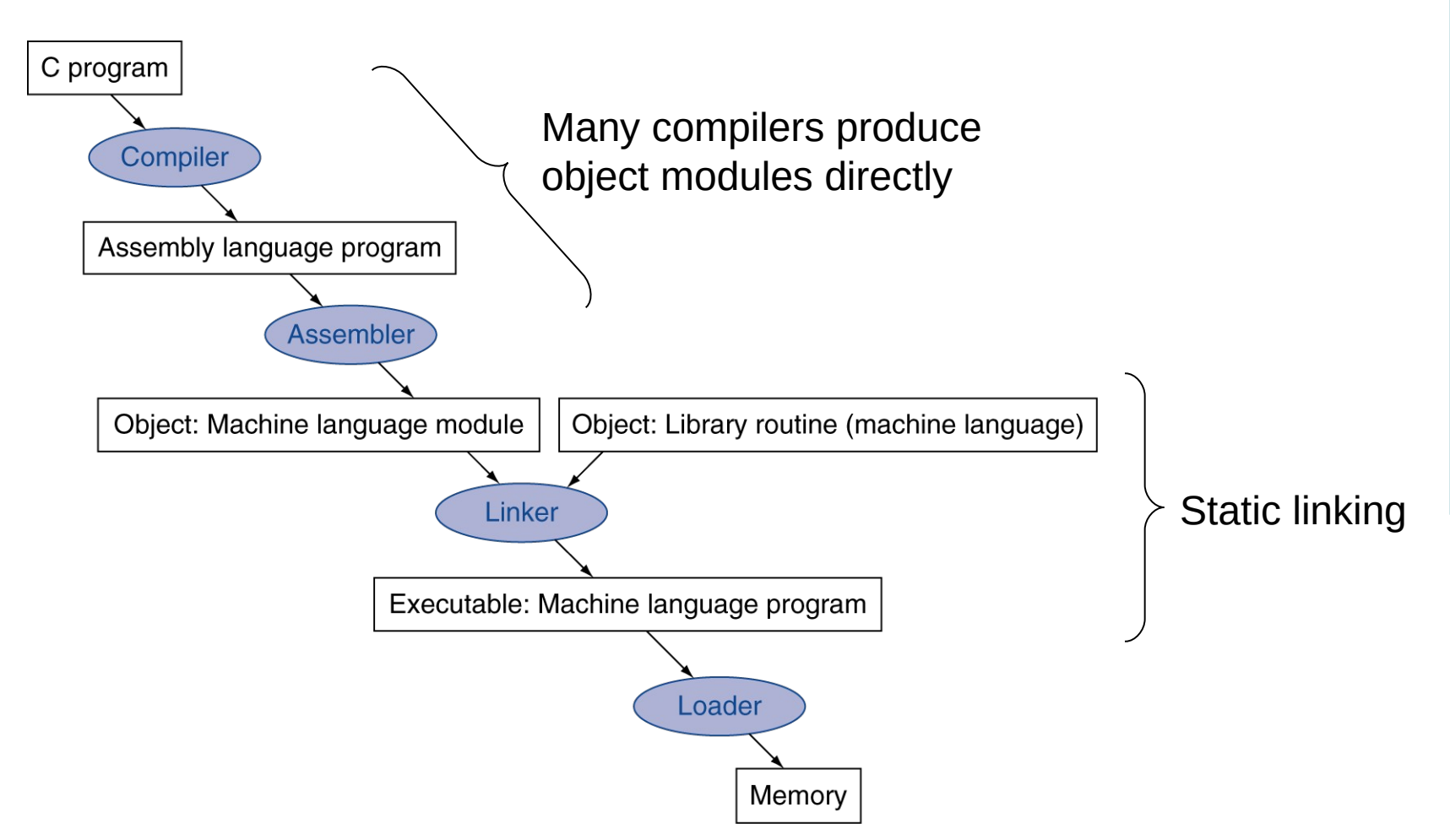

#### **Assembler Pseudoinstructions**

- **Most assembler instructions represent** machine instructions one-to-one
- **Pseudoinstructions: figments of the** assembler's imagination

move  $$t0, $t1 \rightarrow add $t0, $zero, $t1$ blt  $$t0, $t1, L \rightarrow slt $at, $t0, $t1$ bne \$at, \$zero, L

■ \$at (register 1): assembler temporary